## **METHODS FOR CALLING SVS**

# Reads overlapping the breakpoint

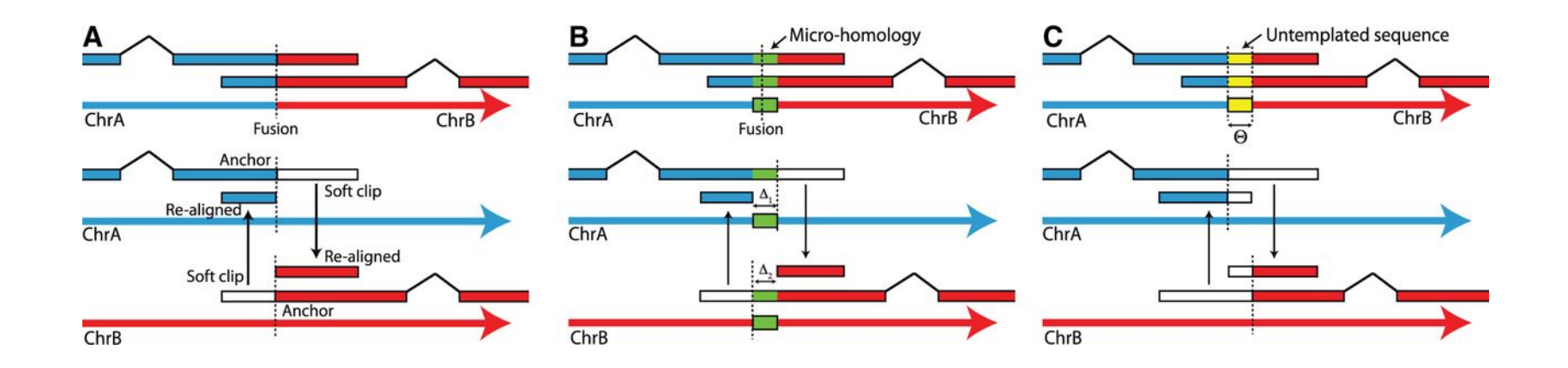

#### **Jan Schröder et al. Bioinformatics 2014;30:1064-1072**

### **Bioinformatics**

### Reads around the breakpoint

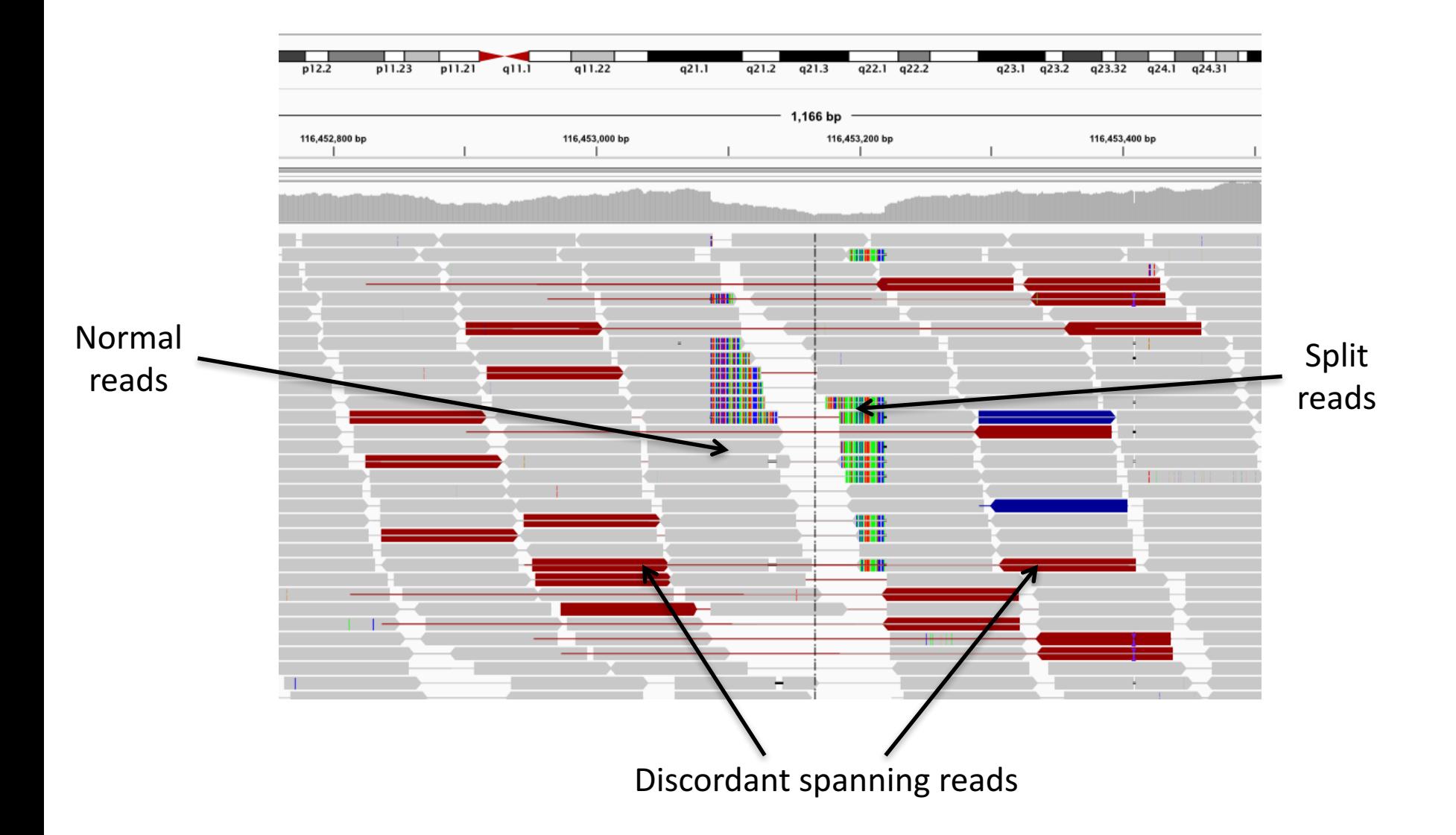

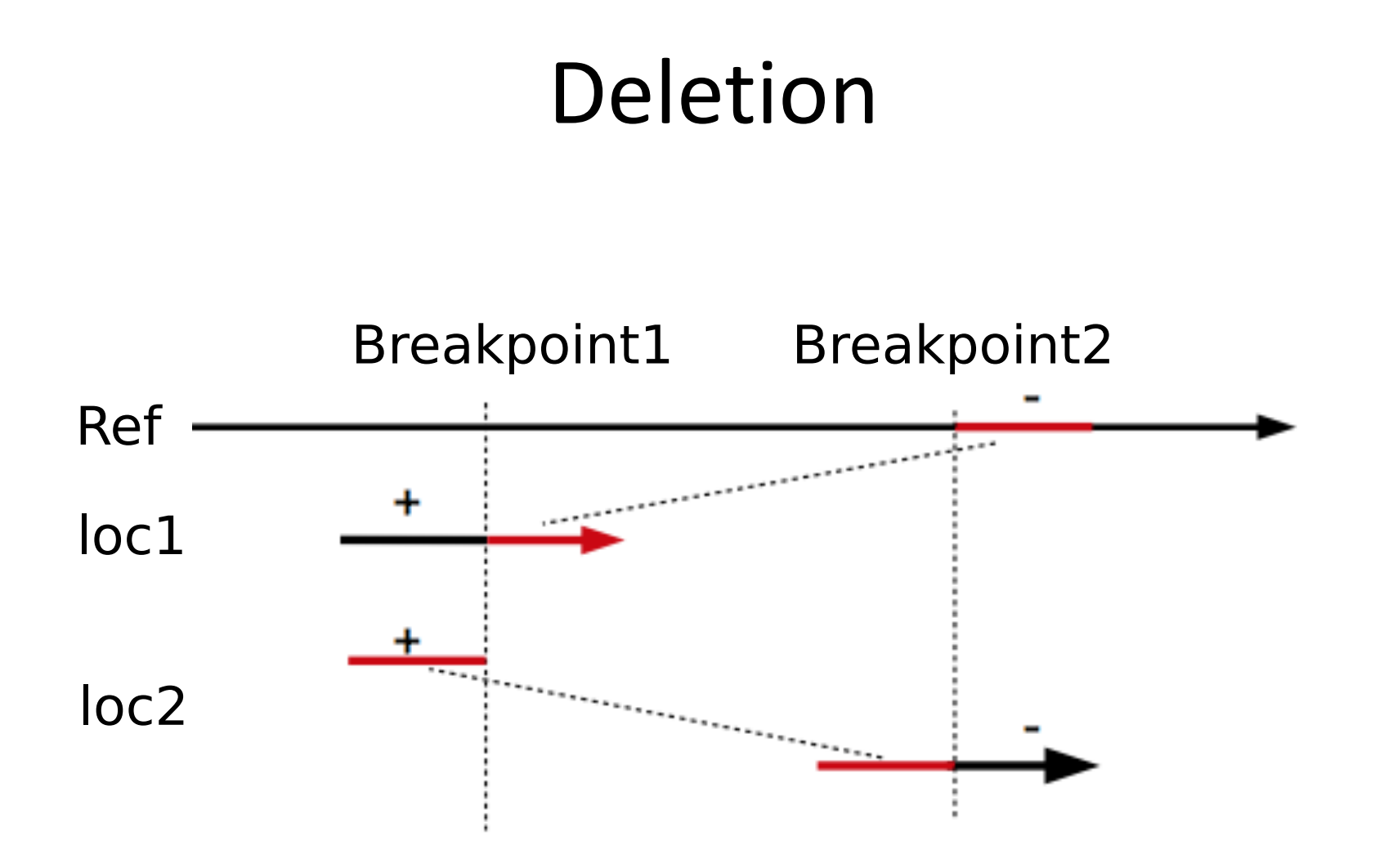

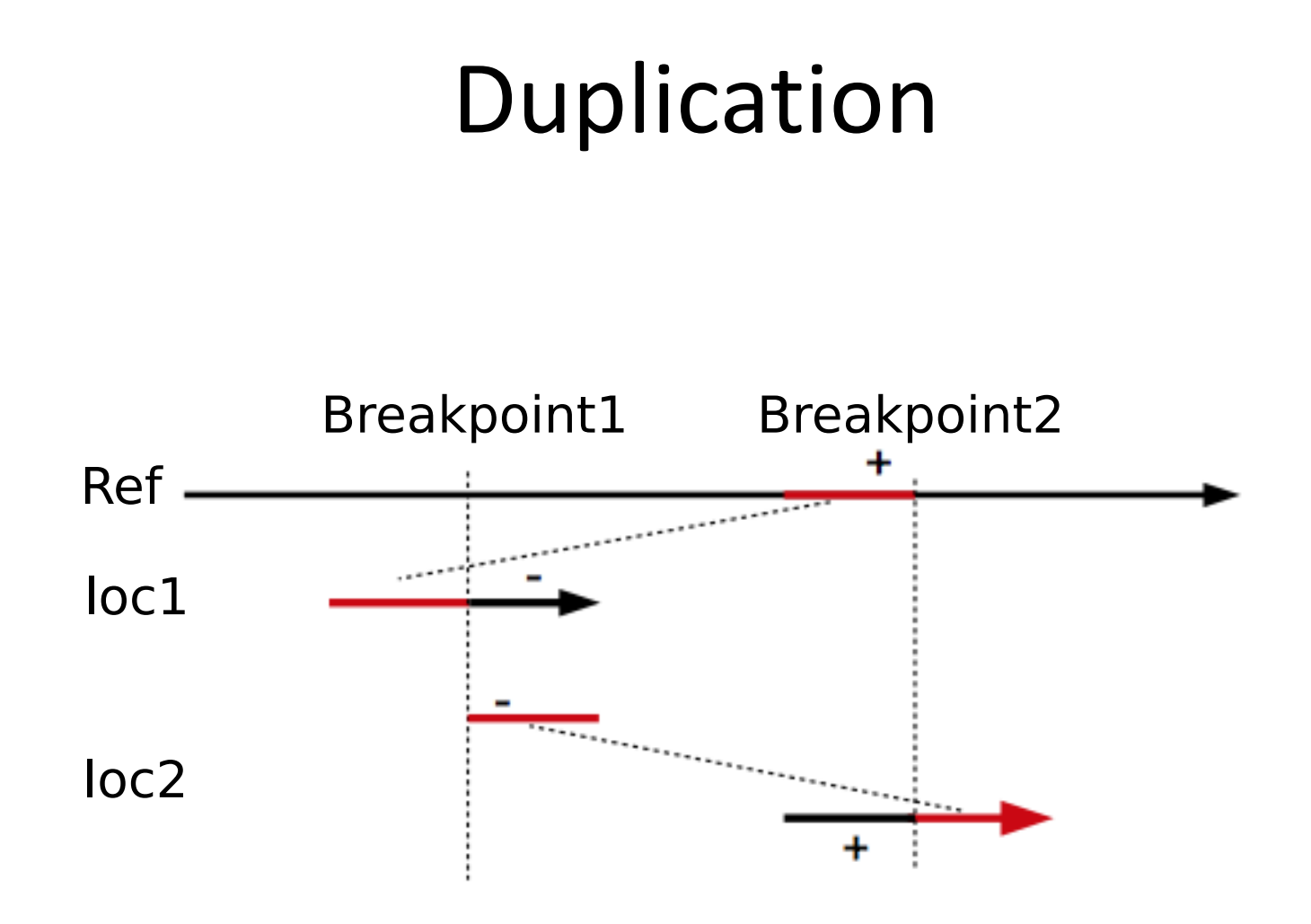

## Interspersed duplication

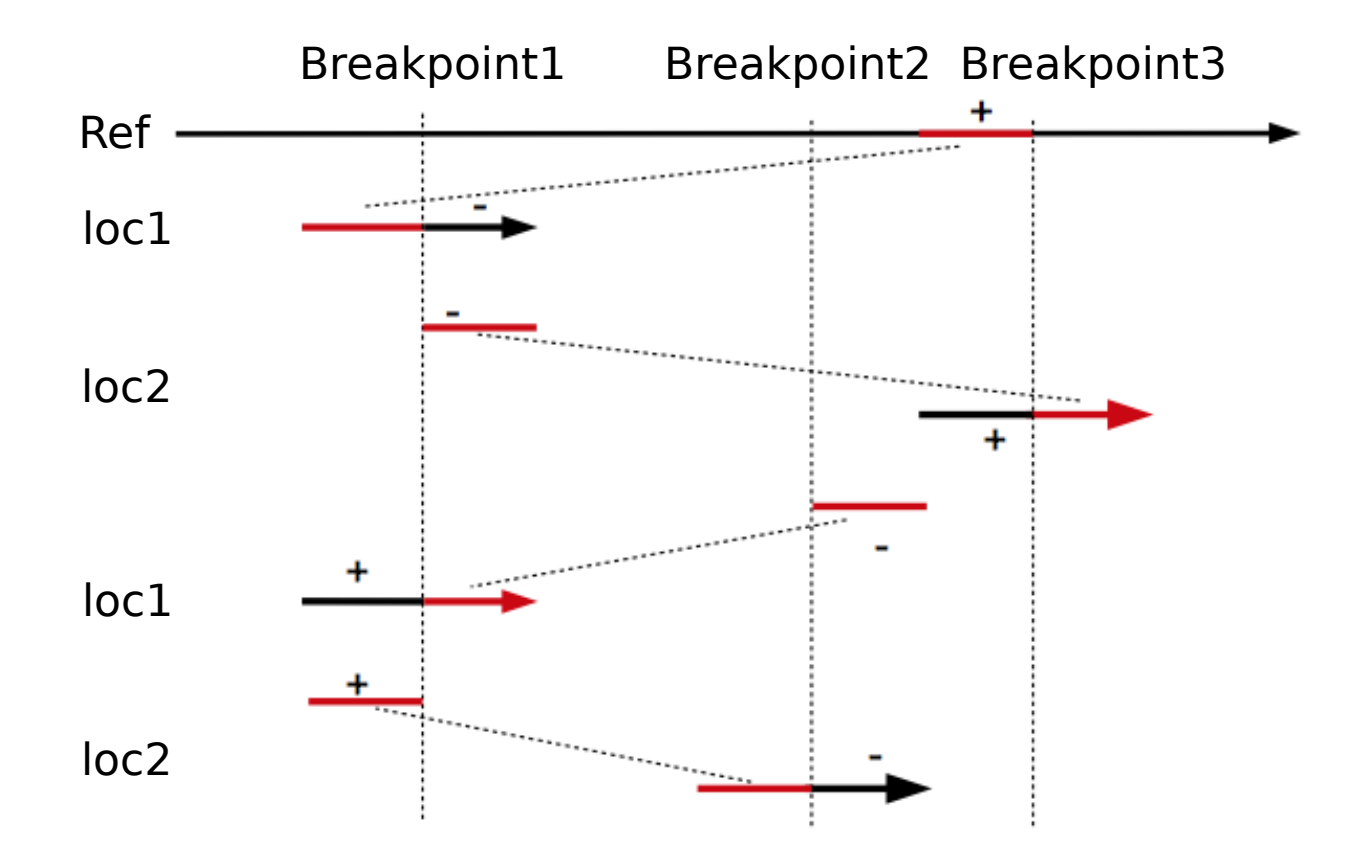

### Inversion Breakpoint1 Breakpoint2 + Ref Ref + loc1 loc1 + loc2 loc2  $(a)$ Breakpoint1 Breakpoint2 Ref Ref loc1 loc1 loc2 loc2  $(b)$

## Translocation

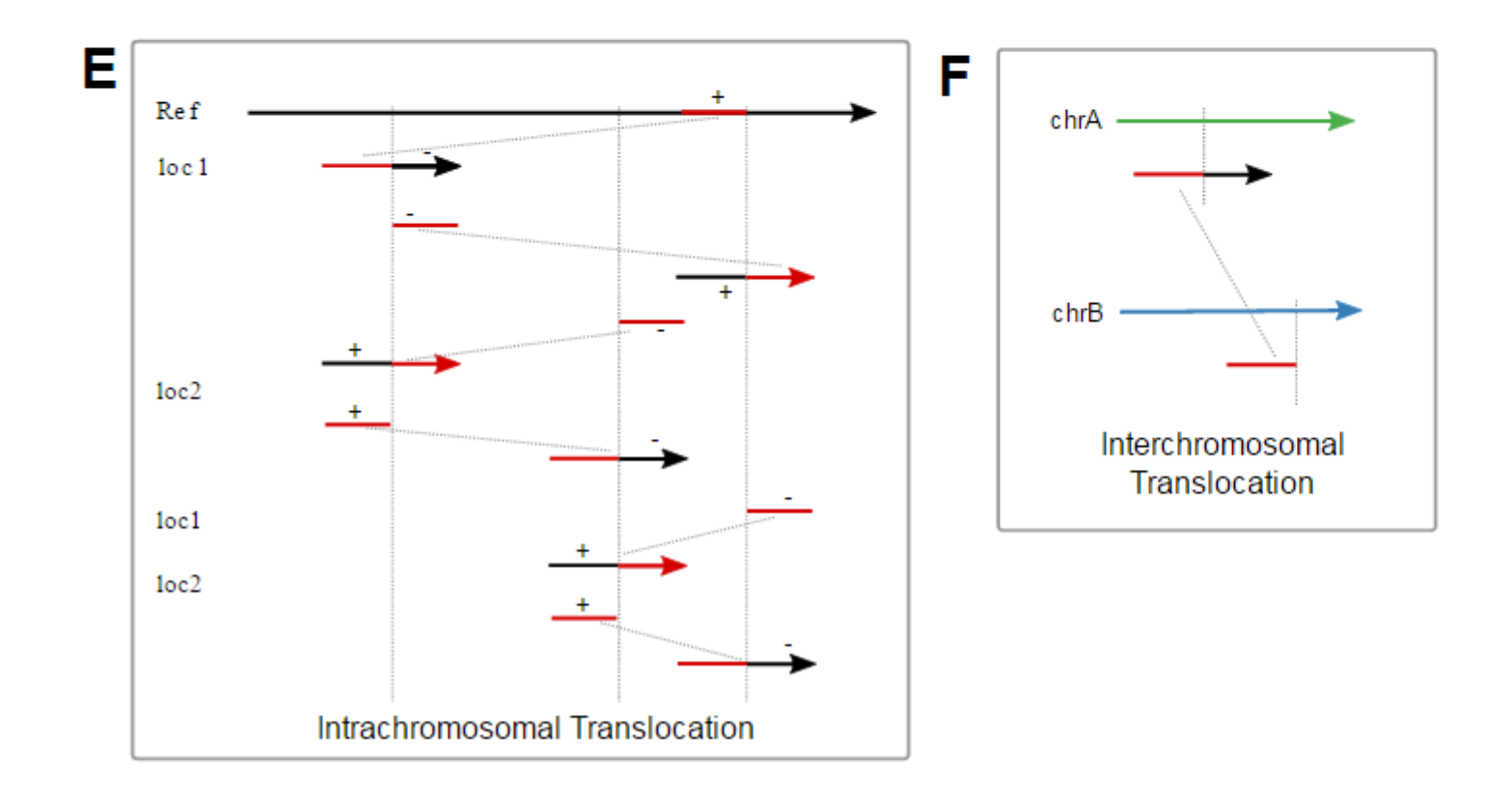

# Counting supporting reads

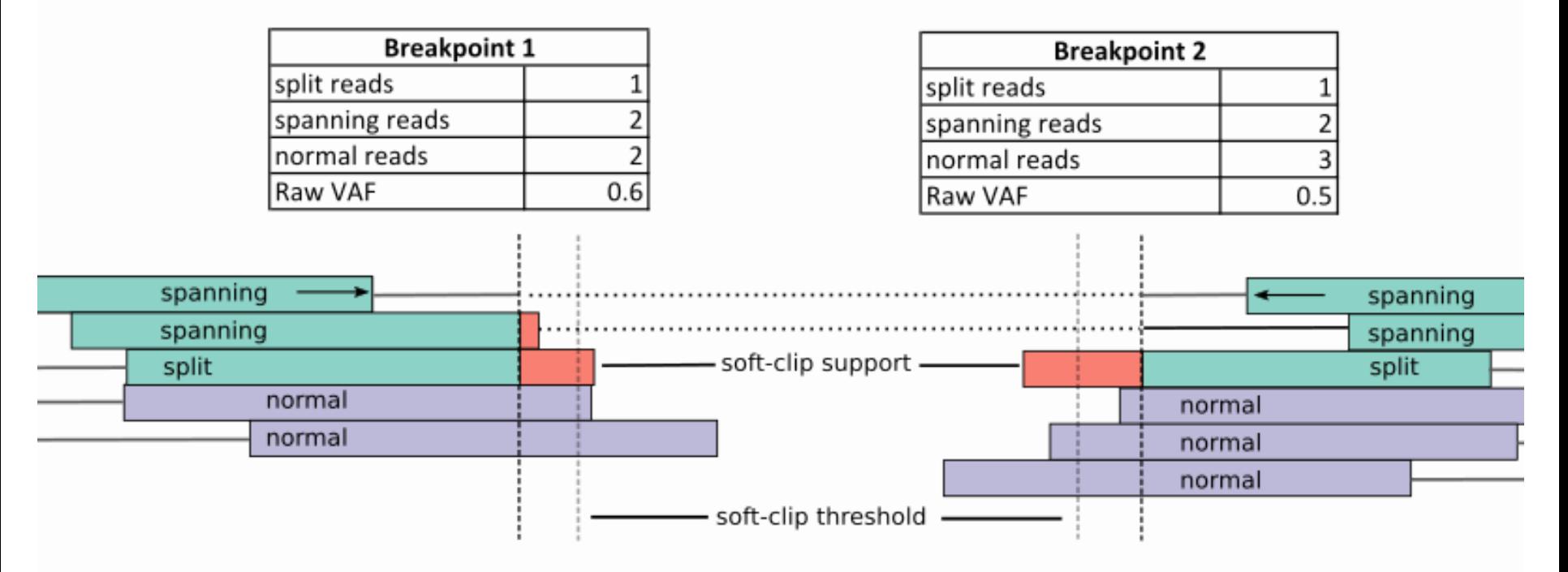

#### Read counting criteria

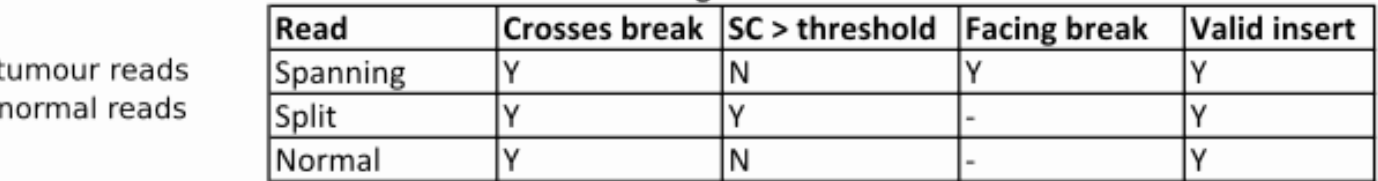

#### **Strategies for structural variant (SV) detection.**

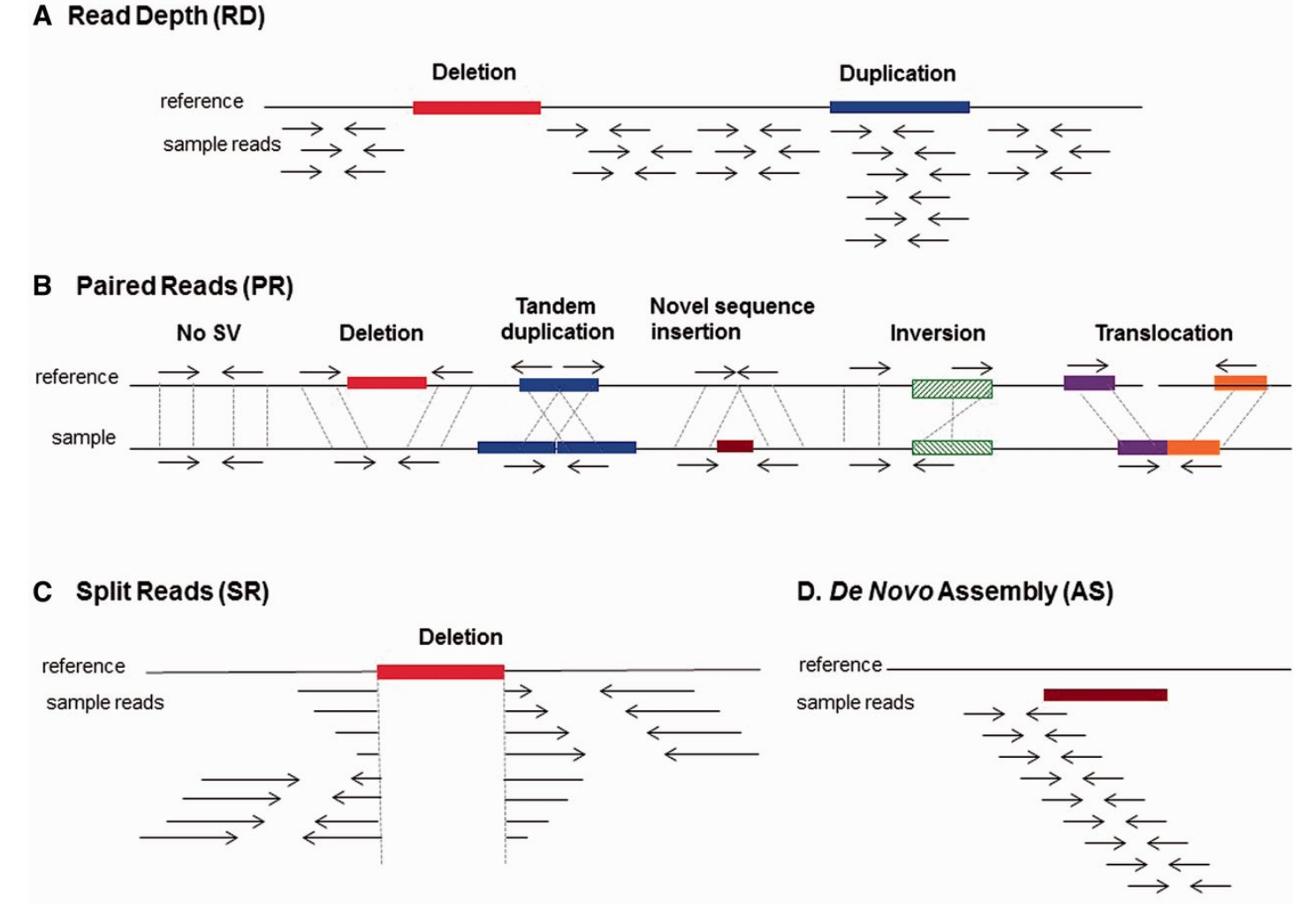

#### **Geòrgia Escaramís et al. Briefings in Functional Genomics 2015;14:305-314**

© The Author 2015. Published by Oxford University Press. All rights reserved. For permissions, please email: journals.permissions@oup.com

### **Briefings in**<br>**Functional Genomics**

## Methods

For a comprehensive list see the table in http://www.sciencedirect.com/science/article/p ii/S1046202316300184

# BRASS – Breakpoint by assembly

- https://github.com/cancerit/BRASS
- Method type: read-pair plus assembly

Workflow:

- 1. Search for all discordant read pairs
- 2. Calculate copy-number changes
- 3. Filter candidate reads
- 4. Assemble reads around each breakpoint
- 5. Determine the class of each SV (includes merging)

## **EXERCISE 2**